# **KLASIFIKASI NASABAH BAIK DAN BERMASALAH MENGGUNAKAN METODE** *NAIVE BAYES*

**Yuli Murdianingsih** Manajemen Informatika STMIK Subang, Jawa Barat Jl.Marsinu no 5 Subang, 40112 telp (0260)417853 e-mail : yuli\_murdianingsih@yahoo.com

## **Abstrak**

*Masih besarnya besaran kredit macet di tahun 2014 sebesar 10,7% dan adanya kecenderungan peningkatan nilai NPL dari UMKM pada tahun 2014 sebesar 3,7 membuat penulis tertarik untuk membuat prototipe sistem penentuan kredit macet. Dua persen (2 %) kegagalan bank disebabkan oleh fraud, dan 98 % penyebab kegagalan bank dikerenakan NPL (Non Ferporming Loan). NPL merupakan indiakasi adanya masalah dalamsebuah bank. Jika NPL tidak segera mendapatkan solusi maka akan berdampak bahaya pada bank, dampak bahaya tersebut diantaranya adalah mengurangi jumlah modal yang dimiliki oleh bank. NPL bisa menjadi indikator jumlah kredit bermasalah. Menggunakan sampel data penenlitian sekunder, terhadap record data baru yang belum memiliki kelas, dilakukan perhitungan probailitas nilai kelas, probabilitas level golongan pada nilai kelas, probabilitas jumlah tanggungan pada nilai kelas, probabilitas level pinjaman pada nilai kelas dan probabilitas jangka waktu pada nilai kelas. Nilai probabilitas yang mengarah pada nilai kelas tertentu menunjukkan bahwa kelasnya adalah kelas tersebut. Dengan menggunkan tools PHP dan DBMS MySQL dilakukan implementasi sistem penentuan nassabah bermasalah dan nasabah baik. Diperoleh sistem berbasis web menggunakan PHP dan MySQL yang dapat melakukan penentuan nasabah bermasalah dan nasabah baik menggunakan metode naive bayes. Besaran probabilitas nilai kelas hasil perhitungan manual sama dengan besaran nilai probabilitas hasil sistem.* 

*Kata Kunci : Nasabah,Naive Bayes, NPL.*

#### **1. PENDAHULUAN**

Dua persen (2 %) kegagalan bank disebabkan oleh fraud, dan 98 % penyebab kegagalan bank dikerenakan NPL (*Non Ferporming Loan*). NPL merupakan indiakasi adanya masalah dalamsebuah bank. Jika NPL tidak segera mendapatkan solusi maka akan berdampak bahaya pada bank, dampak bahaya tersebut diantaranya adalah mengurangi jumlah modal yang dimiliki oleh bank (bangun, 2012). NPL bisa menjadi indikator jumlah kredit bermasalah.Ada kecenderungan kredit macet meningkat di tahun 2014, seperti pada Tabel 1, demikian juga nilai NPL pada Tabel 2, cenderung meningkat.

| tahun | Jumlah anggota | Kredit macet |
|-------|----------------|--------------|
| 2009  | 513            | 9.33%        |
| 2010  | 762            | 11.61%       |
| 2011  | 931            | 12.61%       |
| 2012  | 1.022          | 12.57%       |
| 2013  | 1.246          | 11.2%        |
| 2014  | 1.312          | 10.7%        |

**Tabel 1 Data kredit macet tahun 2009-2014 (Sucipto, 2015)**

# **Tabel 2 Perkembangan kredit dan Prediksi NPL UMKM 2014 (Khairul, 2015)**

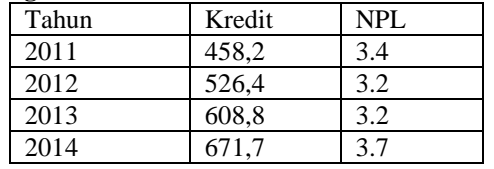

Parameter-parameter penentuan kredit dalam dunia perbankan biasanya kompleks. Dalam penelitian ini akan digunakan parameter jumlah tanggungan, level golongan, level pinjaman dan jangka waktu berdasarkan pada data penelitian sekunder dari Firmansyah (2011).

#### **2. TINJAUAN PUSTAKA**

Pada data BCA finance jakarta, metoda Naive Bayes lebih unnggul digunakan untuk pengolahan data awal dan memperoleh akurasi signifikan dengan derajat *excellent classification* (Ciptohartono, 2014). Metode naïve bayes dapat digunakan untuk menentukan kelayakan kredit sepeda motor Nugroho dan Suryati (2013). Dalam menentukan parameter pertimbangan kredit , untuk menentukan apakah nasabah ada kemungkinan bermasalah dan nasabah berkemungkinan baik, menurut Zurada dalam Firmansyah (2011) beberapa atribut yang menyertai data debitur diantaranya umur, jumlah kredit, checking, penjamin, jangka kredit, lama bekerja, jumlah akun di bank, status pekerjaan, histori kredit, status rumah, dana aman, status pernikahan, alasan pinjaman. Merupakan pengklasifikiasian statistik yang dapat digunakan untuk memprediksi probabilitas keanggotaan suatu class.

$$
P(H|X) = \frac{P(X|H)P(H)}{P(X)} \dots \dots \dots \dots \dots \dots 1)
$$
 (Kusrini dan luthfi, 2009)

Dimana:

X: data dengan class yang belum diketahui H:hipotesis data X merupakan suatu class spesifik P(H|X):probabilitas hipotesis H berdasar kondisi X (posteriori probability) P(H):probabilitas hipotesis H(prior probability) P(X|H):probabilitas X berdasar kondisi pada hipotesis H P(X):probabilitas dari X

#### **3. METODE PENELITIAN**

Tabel 3 menunjukkan data penelitian yang merupakan data sekunder, data bernilai kategorikal. Tabel 4 menunjukkan satu baris data kasus. Terdapat 39 baris data sebagai data penelitian sekunder penentuan kemungkinan nasabah baik dan nasabah bermasalah

| Tabel 3 Data penentuan kemungkinan nasabah Firmansyah (2011) |                      |                   |                   |                 |             |  |  |
|--------------------------------------------------------------|----------------------|-------------------|-------------------|-----------------|-------------|--|--|
| NO                                                           | Jumlah<br>Tanggungan | Level<br>Golongan | Level<br>Pinjaman | Jangka<br>Waktu | Class       |  |  |
| 1                                                            | Sedang               | III               | Kecil             | $\overline{2}$  | Baik        |  |  |
| $\overline{2}$                                               | Sedang               | $\mathbf{I}$      | Sedang            | 3               | Bermasalah  |  |  |
| 3                                                            | Sedang               | П                 | Kecil             | $\overline{2}$  | Baik        |  |  |
| 4                                                            | Sedikit              | Ш                 | Sedang            | 3               | Baik        |  |  |
| 5                                                            | Sedikit              | IV                | Sedang            | 3               | Baik        |  |  |
| 6                                                            | Sedang               | Ш                 | Sedang            | 3               | Baik        |  |  |
| 7                                                            | Banyak               | $\mathbf{I}$      | Sedang            | 3               | Bermasalah  |  |  |
| 8                                                            | Sedikit              | $\rm II$          | Sedang            | 3               | Baik        |  |  |
| 9                                                            | Sedikit              | $\mathbf{I}$      | Sedang            | 3               | Bermasalah  |  |  |
| 10                                                           | Sedang               | Ш                 | Besar             | 3               | Baik        |  |  |
| 11                                                           | Banyak               | III               | Sedang            | $\overline{2}$  | Baik        |  |  |
| 12                                                           | Banyak               | $\mathbf{I}$      | Sedang            | 3               | Baik        |  |  |
| 13                                                           | Sedikit              | IV                | <b>Besar</b>      | 3               | <b>Baik</b> |  |  |
| 14                                                           | Sedikit              | Ш                 | <b>Besar</b>      | $\overline{c}$  | Bermasalah  |  |  |
| 15                                                           | Sedikit              | $\mathbf{I}$      | Sedang            | $\overline{2}$  | Baik        |  |  |
| 16                                                           | Sedang               | П                 | Sedang            | $\overline{c}$  | Baik        |  |  |
| 17                                                           | Sedikit              | Ш                 | Sedang            | $\overline{2}$  | Baik        |  |  |
| 18                                                           | Banyak               | I                 | Sedang            | 3               | Bermasalah  |  |  |
| 19                                                           | Sedikit              | $\mathbf{I}$      | Besar             | 3               | Bermasalah  |  |  |
| 20                                                           | Banyak               | Ш                 | Sedang            | 3               | Baik        |  |  |
| 21                                                           | Kosong               | $\mathbf{I}$      | Sedang            | 3               | Baik        |  |  |

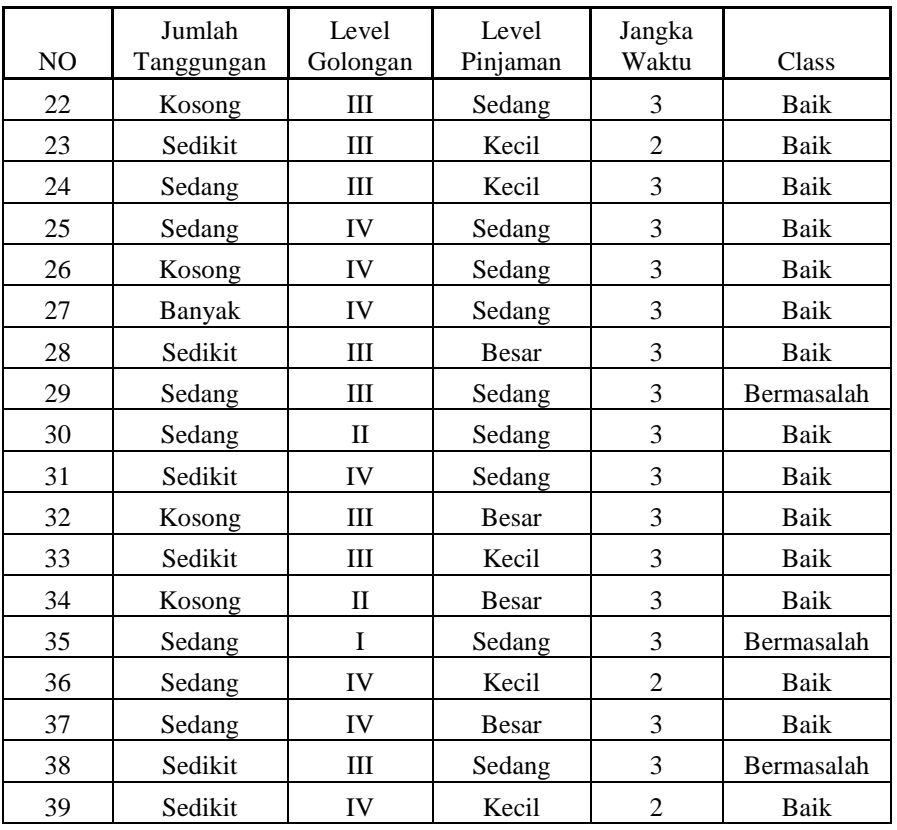

#### **Tabel 4 Data kasus baru yang belum ada dalam Tabel 3**

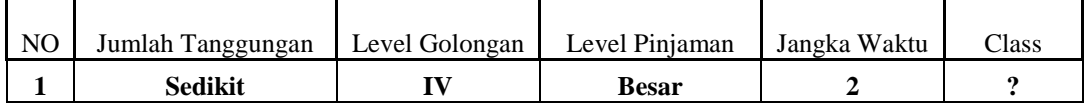

Dilakukan penghitungan probabilitas ke arah class bermasalah dan baik, sebagai berikut:

- P(class="baik")=30/39=0,76
- P(class="bermasalah")=9/39=0,23

Hitung  $P(X|C_i)$ , untuk i=1,2

- P(jumlah tanggungan="**sedikit**" | class="baik")=11/30= 0,36
- P(jumlah tanggungan="**sedikit**" | class="bermasalah")=4/9=0,44
- P(level golongan="IV"|class="baik")=9/30=0,3
- P(level golongan="IV"|class="bermasalah")=0/9=0
- P(level pinjaman="besar"|class="baik")=7/30=0,23
- P(level pinjaman="besar"|class="bermasalah")=2/9=0,22
- P(jangka waktu="2"|class="baik")=9/30=0,3
- P(jangka waktu="2"|class="bermaslah")=1/9=0,11
- P(X|class="baik")=0,36 x 0,3 x 0,23x 0,3 = 0.007452
- P(X|class="bermasalah")=0,44 x 0 x 0,22 x 0,11 = 0
- $-$  P(X|class="baik")P(class="baik")=0,007452 x 0,76 =0,00566
- $P(X|class="bermasalah")P(class="bermasalah")= 0 x 0,23=0$

\*\*\*kesimpulan class="baik"

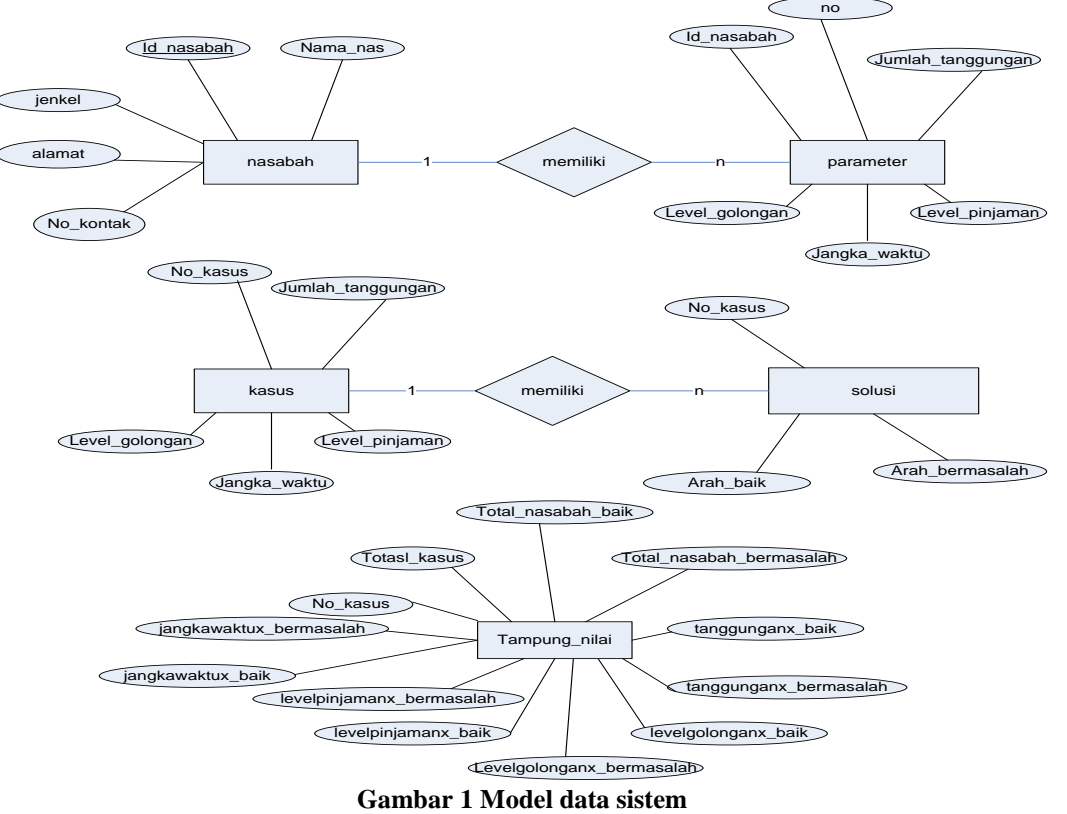

 Untuk memperoleh prototipe sistem dimodelkan data dengan lima entitas masing-masing adalah nasabah, parameter pemberian kredit, kasus, solusi dan entitas tampung nilai seperti pada Gambar 1.

Dilakukan perancangan fungsional meliputi diagam konteks, seperti pada Gambar 2 dan DFD seperti pada Gambar 3. Diagram konteks system digunakan untuk memberikan gambaran input dan out put dari sistem ke user. Diagram konteks sistem penentuan klasifikasi nasabah bermasalah dan baik diperlihatkan pada Gambar 2, terdapat satu entitas luar berupa user yang memeasukkan data nasabah, data parameter dan kasus dan memperoleh keluaran berupa informasi kemungkinan nasabah bermasalah dan nasabh baik.

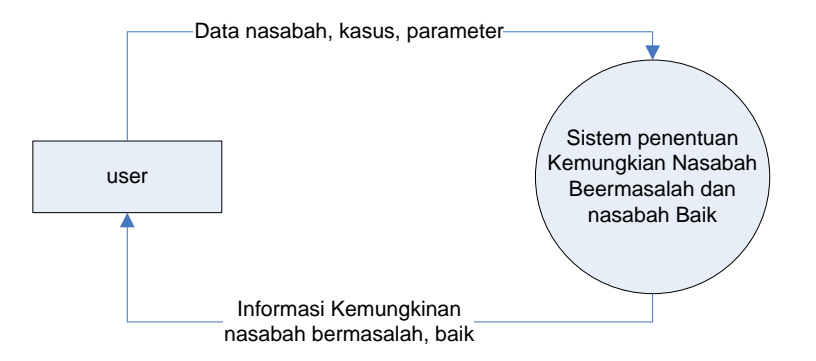

**Gambar 2. Diagram konteks system**

Terdapat enam proses dalam DFD level 1 yaitu proses input data nasabah, input data parameter, input data kasus, proses menentukan nilai probabilitas dari variabel Bayes, proses menentukan kemungkinan nasabah bermasalah dan baik serta menampilkan nasabah bermasalah dan tidak bermasalah. DFD Level 1 diperlihatkan dalam Gambar 3. terdapat tiga data store masing-masing daerah, parameter\_kebak dan view\_potensi\_kebak, masing-masing Seperti terlihat pada Gambar 3.

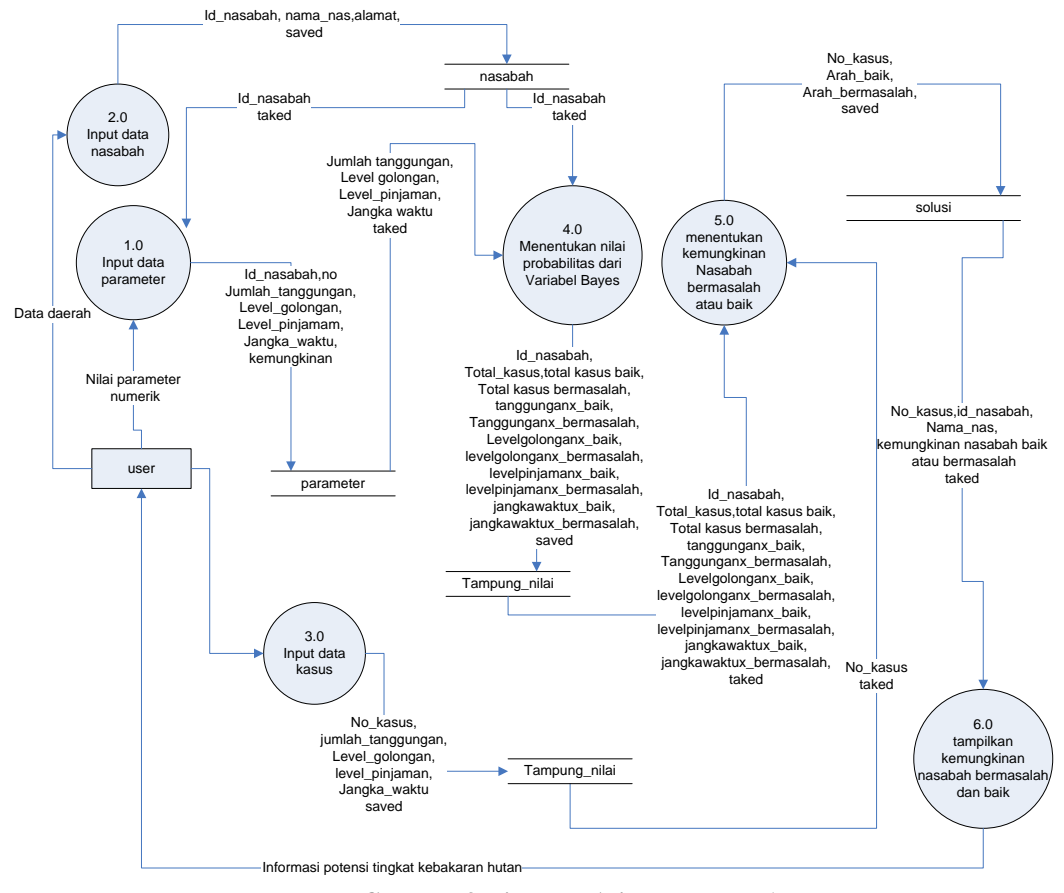

**Gambar 3 Diagram Alir Data level 1**

# **4. HASIL DAN PEMBAHASAN**

Dalam penelitian ini mengimplementasikan basis data relasional. Basis data relasional diimpelementasikan dalam DBMS MySQL, seperti diperlihatkan dalam Gambar 4. Sesuai dengan ancangnnhya di Bab III, terdapat empat tabel dalam basis datanya yaitu tabel kasus, solusi, nasabah, parameter dan tampung nilai.

| $\mathbf{v}$ . $\bullet$       | nasabahmtm. kasus                                                |                                            | <b>VO</b> nasabahmtm.solusi                                            |
|--------------------------------|------------------------------------------------------------------|--------------------------------------------|------------------------------------------------------------------------|
| $\mathbb{R}$ no kasus : int(4) |                                                                  |                                            | no kasus : int(4)                                                      |
|                                | * jumlah tanggungan : enum('kosong','sedikit','sedang','banyak') |                                            | # arah baik : float                                                    |
|                                | level golongan : enum('I','II','III','IV')                       |                                            | # arah bermasalah : float                                              |
|                                | * level pinjaman : enum('kecil','sedang','besar')                |                                            |                                                                        |
| # jangka waktu : int(2)        |                                                                  |                                            |                                                                        |
|                                |                                                                  | v i =                                      | nasabahmtm.parameter                                                   |
|                                | V O' nasabahmtm.nasabah                                          | $\mathbb{R}$ no : int(4)                   |                                                                        |
| ៥ id nasabah : int(5)          |                                                                  | $# id$ nasabah : $int(5)$                  |                                                                        |
| El nama nas : varchar(20)      |                                                                  |                                            | @-jumlah_tanggungan : enum("kosong","sedikit","sedang","banyak")       |
| @ jenkel : enum("L","P")       |                                                                  | level_golongan : enum('I','II','III','IV') |                                                                        |
| alamat : varchar(30)           |                                                                  |                                            | @level_pinjaman : enum('kecil','sedang','besar')                       |
|                                | 圆 no kontak : varchar(12)                                        | # jangka waktu : int(2)                    |                                                                        |
|                                |                                                                  |                                            | ® kemungkinan : enum("baik","bermasalah")                              |
|                                |                                                                  |                                            |                                                                        |
|                                |                                                                  |                                            |                                                                        |
|                                |                                                                  |                                            | nasabahmtm.campung nilai                                               |
|                                |                                                                  |                                            | <b>&amp;</b> no kasus : int(3)                                         |
|                                |                                                                  |                                            | # total kasus : int(3)                                                 |
|                                |                                                                  |                                            | # total_nasabah_baik : int(3)                                          |
|                                |                                                                  |                                            | # total_nasabah_bermasalah : int(3)                                    |
|                                |                                                                  |                                            | $#$ tanggunganx baik : int(3)                                          |
|                                |                                                                  |                                            | $#$ tanggunganx bermasalah : int(3)                                    |
|                                |                                                                  |                                            | # levelgolonganx_baik : int(3)<br># levelgolonganx_bermasalah : int(3) |
|                                |                                                                  |                                            | # levelpinjamanx baik : int(3)                                         |
|                                |                                                                  |                                            | # levelpinjamanx bermasalah : int(3)                                   |
|                                |                                                                  |                                            | $\#$ jangkawaktux baik : int(3)                                        |
|                                |                                                                  |                                            | # jangkawaktux bermasalah : int(3)                                     |

**Gambar 4 Relasi antar tabel**

Gambar 5 merupakan tampilan menu utama sistem dimana terdapat ling untuk mengambil nilai atribut, mengambil nilai variabel, menghapus nilai atribut sebelumnya dan menampilkan daftar probabilitas ke arah baik dan ke arah bermasalah.

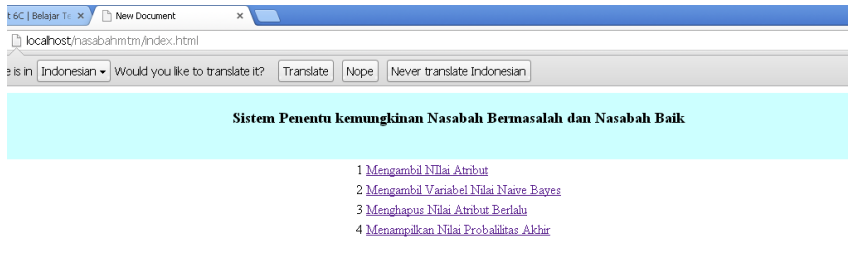

**Gambar 5 Menu utama**

Gambar 6 menunjukkan antar muka untuk mangambil kasus dan nilai atribut. Gambar 7 menunjukkan potongan kode untuk realisasi pengambilan nilai atribut. Gambar 8 menampilkan antar muka untuk mengambil nilai variabel Naive Bayes sesua analisis perhitungan.

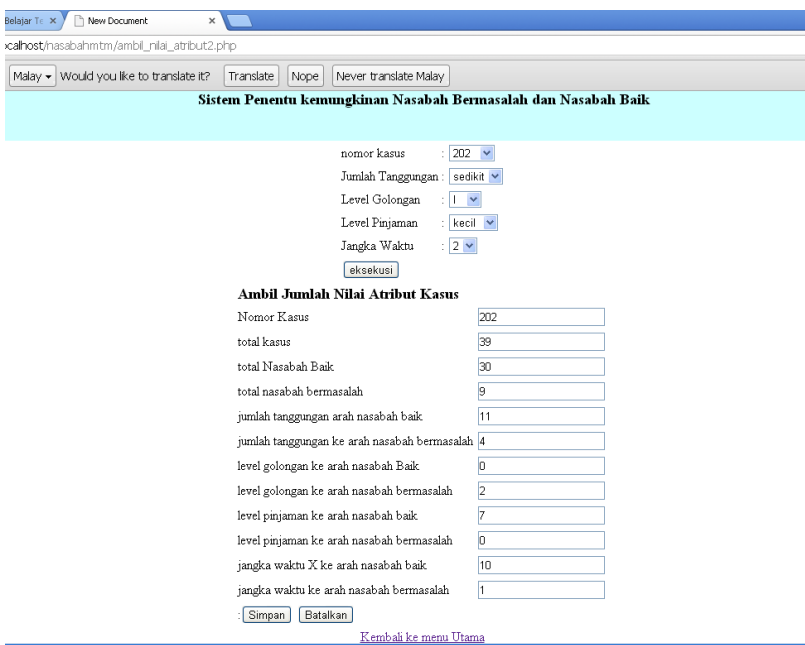

**Gambar 6 Ambil kasus dan atribut**

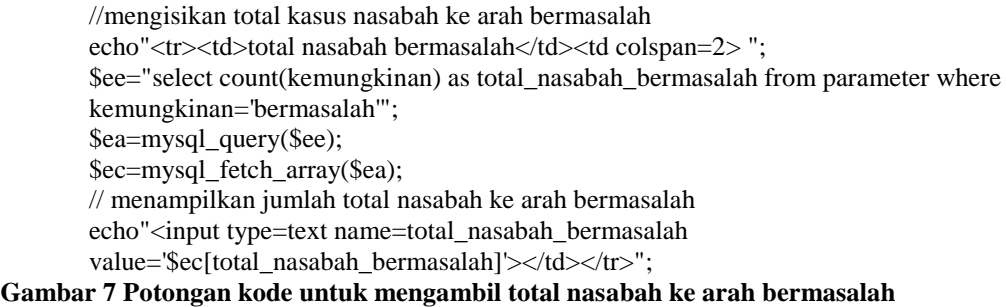

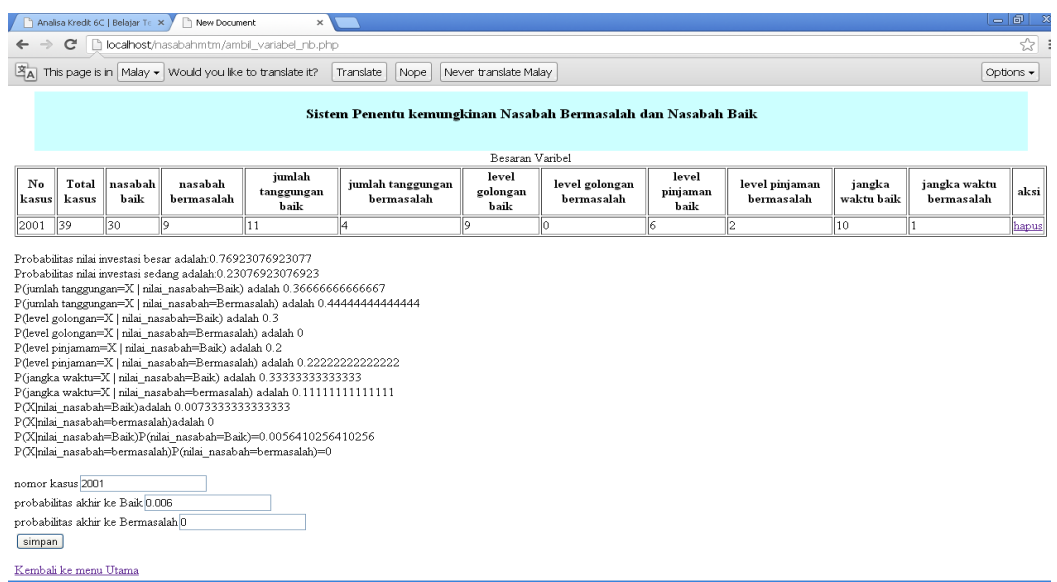

## **Gambar 8 Ambil nilai variabel Naive Bayes**

Dilakukan implenetasi kode PHP dalam penghitungan probabilitas, sebagai berikut, menghitung probabilitas class, jumlah tanggungan, level golongan, level pinjaman dan jangka waktu:

> //menghitung nilai probabilitas class \$a=\$data[total\_nasabah\_baik]/\$data[total\_kasus]; echo"Probabilitas nilai investasi besar adalah:\$a<br/><br/>br>"; \$b=\$data[total\_nasabah\_bermasalah]/\$data[total\_kasus]; echo"Probabilitas nilai investasi sedang adalah:\$b<br/>>br>";

//probabilitas jangka Waktu \$m=\$data[jangkawaktux\_baik]/\$data[total\_nasabah\_baik]; echo"P(jangka waktu=X | nilai\_nasabah=Baik) adalah \$m<br/><br/>s"; \$n=\$data[jangkawaktux\_bermasalah]/\$data[total\_nasabah\_bermasalah]; echo"P(jangka waktu=X | nilai\_nasabah=bermasalah) adalah \$n<br/><br/>s"; **Gambar 8 potongan kode probabilitas atribut class dan parameter kredit nasabah**

# **5. KESIMPULAN**

Berdasarkan hasil pembahasan pada bab sebelumnya, diperoleh kesimpilan sebagai berikut:

- 1. Dapat diimplementasikan sistem penentuan kemungkinan nasabah bermasalah dan nasabah baik menggunakan parameter jumlah tanggungan, level golongan, level pinjaman dan jangka waktu.
- 2. Hasil analisis perhitungan sama dengan hasil implementasi sistem
- 3. Mengingat jumlah data yang digunakan untuk penelitian ini adalah data penelitian sekunder sebanyak 39 data, maka dalam pengembanngan berikutnya sebaiknya diupayakan lebih banyak lagi mengingat data mining bisa mengelola data dengan jumlah yang sangat besar.

## **DAFTAR PUSTAKA**

- Bangun, A.S., 2012, Penanganan Kredit Bermasalah, dapat diakses pada: <http://andybangun.blogspot.co.id/2012/05/penanganan-kredit-bermasalah.html>
- Ciptohartono, C.C., 2014, Algoritma Klasifikasi Naive Bayes untuk Menilai Kelayakan Kredit, Fakultas Ilmu Komputer Udinus
- Firmansyah, 2011, Penerapan Algoritma Klasifikasi C 4.5 untuk Penentuan Kelayakan Pemberian Kredit Koperasi, Tesis STMIK Nusa Mandiri, Jakarta

Indra, 2008, Analisa Kredit, dapat diakses:<https://arsasi.wordpress.com/2008/09/21/analisa-kredit-6c/>

Khairul, I., 2015, Zona berbahaya: Kredit bermasalah UMKM meningkat, Kompasiana.com

Kusrini, Luthfi, E., T., 2009, Algoritma Data Mining, Andi Offset, Yogyakarta

- Nugroho, H.F., Suryati, P., 2013, Aplikasi Sistem Pendukung Keputusan Pengajuan Kredit Sepeda Motor, Semnastik 2013, Semarang
- Sucipto, A., 2015, Prediksi Kredit Macet Melalui Perilaku Nasabah, Jurnal Dispotek Unisnu Jepara, Jepara